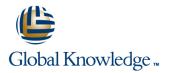

# Veritas Cluster Server 6.0 for Windows: Administration

## Duration: 5 Days Course Code: HA0435

### **Overview:**

The Veritas Cluster Server 6.0 for Windows: Administration course is designed for the IT professional responsible for installing, configuring, and maintaining VCS clusters. This class covers how to use Veritas Cluster Server (VCS) to manage applications in a high availability environment. After gaining the fundamental skills that are needed to manage a highly available application in a cluster, you deploy VCS in a lab environment to implement a sample cluster design.

## **Target Audience:**

This course is for system administrators, system engineers, network administrators, system integration or development staff, and technical support personnel who will be working with Veritas Cluster Server.

## **Objectives:**

- Manage highly available application services using VCS.
- Install VCS and create a cluster.
- Configure service groups and resources.
- Implement and verify failover and failback capability for application, storage, and network services.
- Configure and optimize cluster behavior.

- Protect data in a shared storage environment.
- Configure VCS to manage SQL Server, Exchange Server, and other applications.
- Analyze, troubleshoot, and correct cluster problems.
- Configure service group dependencies and policies

### Prerequisites:

- You must have experience as a system and network administrator working in a Windows environment.
- Experience in developing Perl scripts is helpful.

# Content:

Part I - Install and Configure

High Availability and Clustering Concepts

- High availability concepts
- Clustering concepts
- High availability application services
- Clustering prerequisites

### VCS Building Blocks

- VCS terminology
- Cluster communication
- VCS architecture

#### Preparing a Site for VCS

- Hardware requirements and recommendations
- Software requirements and recommendations
- Licensing scheme
- Preparing installation information

### Installing VCS

- Upgrading VCS
- Configuring VCS
- Viewing the default VCS configuration
- Installing the Cluster Manager Java GUI

### VCS Operations

- Common VCS tools and operations
- Service group operations
- Resource operations
- Using a VCS simulator

### VCS Configuration Methods

- Starting and stopping VCS
- Overview of configuration methods
- Online configuration
- Offline configuration
- Controlling access to VCS

### Preparing Services for VCS

- Performing one-time configuration tasks
- Testing the application service
- Stopping and migrating an application service

### **Online Configuration**

- Online Service Group configuration
- Adding resources

HA0435

- Solving common configuration errors
- Testing the Service Group

## Offline Configuration

- Offline configuration procedures
- Solving offline configuration problems
- Testing the service group

### **Configuring Notification**

- Introducing the notification resource
- Configuring notification
- Using triggers for notification

### Handling Resource Faults

- Introducing intelligent resource monitoring
- VCS response to resource faults
- Determining failover duration
- Controlling fault behavior
- Recovering from resource faults
- Fault notification and event handling

## **Cluster Communications**

- VCS communications review
- Cluster membership
- Cluster interconnect configuration
- Joining the cluster membership

#### System and Communication Faults

 System failuresCluster interconnect failures

### Monitoring and Troubleshooting

- Monitoring VCS
- Troubleshooting guide
- Archiving VCS-related files

Part II - Manage and Administer

**Example Application Configurations** 

### **Clustering Applications**

- Application service overview
- VCS Agents for managing applications
- The GenericService Agent
- The ServiceMonitor Agent

www.globalknowledge.com.eg

### **Clustering File Shares**

- Preparing file shares for high availability
- VCS resources for managing file shares
- Configuring file shares`

### Clustering SQL Server

- SQL Server in the VCS environment
- VCS Agents for SQL Server 2005
- VCS Agents for SQL Server 2008
- Managing registry keys
- Installing SQL Server in the cluster
- Configuring a SQL Server service group
- Monitoring databases

### Clustering Exchange Server

- Exchange Server in the VCS environment
- Introducing the VCS Application Agent for Exchange Server 2007
- Introducing the VCS Database Agent for Exchange Server 2010
- Supported Exchange Server configurations for high availability
- Configuring the domain controller
- Installing Exchange Server
- Configuring an Exchange service group

### Clustering SharePoint Server (Optional)

- SharePoint Server in the VCS environment
- Installing SharePoint Server 2010 in a SFW HA 6.0

#### cluster environment

**Cluster Management** 

interactions

- Configuring SharePoint Server service groups
- Verifying the SharePoint cluster configuration

Service Group Dependencies

Service group dependencies

Alternate methods of controlling

Startup and Failover Policies

Startup rules and policies

Failover rules and policies

Limits and prerequisites

Managing Data Centers

training@globalknowledge.com.eg

Common application relationships

Service group dependency examples

Modeling startup and failover policies

Need for managing data centers

00 20 (0) 2 2269 1982 or 16142

Configuring service group dependencies

Veritas Operations Manager: Overview

- Preparing a setup for Veritas Operations Manager
- Installing Veritas Operations Manager
- Using Veritas Operations Manager

### Further Information:

For More information, or to book your course, please call us on 00 20 (0) 2 2269 1982 or 16142

training@globalknowledge.com.eg

www.globalknowledge.com.eg

Global Knowledge, 16 Moustafa Refaat St. Block 1137, Sheraton Buildings, Heliopolis, Cairo